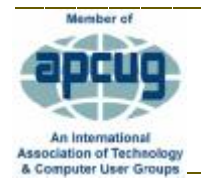

# 2018

January 2018 Volume 31 Issue 1

## OFF TO A GOOD START

## INTO OUR 30TH YEAR!!

We had a reasonably good turnout at the December 2017 meeting, as evidenced by the photo. And, as of this writing, all the folks pictured and the cameraman are dues paying TUG members for the calendar year 2018. So, the more good news is we're solvent and can continue on paying our bills. The bad news is that some of you who were not in attendance have not yet renewed your membership. We rely on member dues to pay for the website, rent for the monthly use of OVC spaces and to purchase the door prizes. Please kokua.

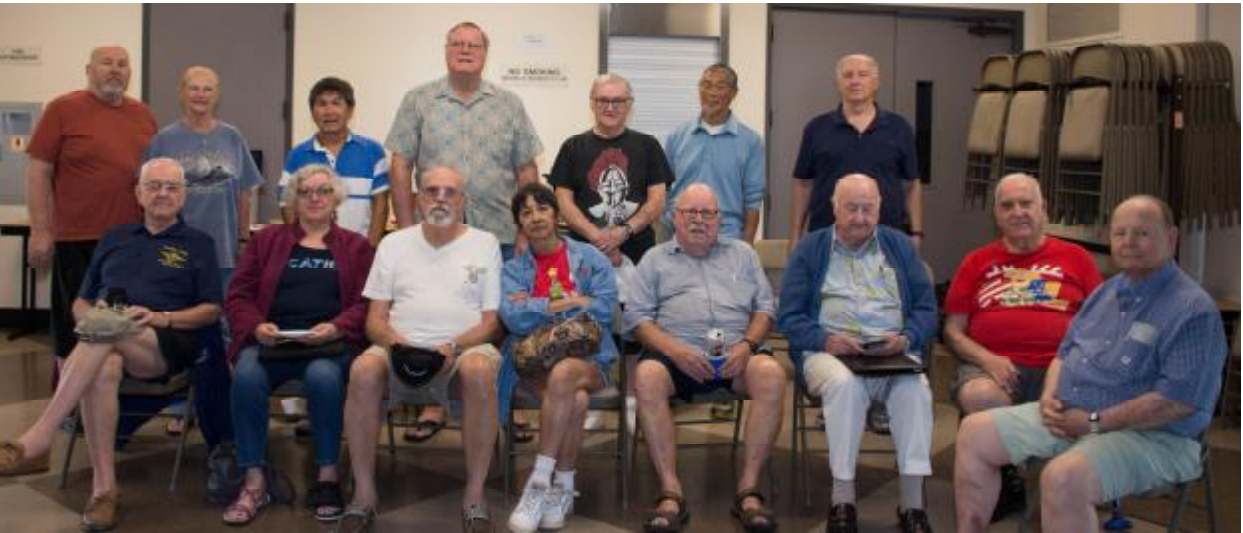

ROGER KOBAYASHI WAS ON THE OTHER SIDE OF THE CAMERA

Quite a few members brought goodies to the meeting. Doughnuts; assorted pastries; Jeannie's famous brownies; Bob's fruitcake, and much more.

So much in fact that many folks got to take a sweet doggy bag home. Jim made the coffee. That was his primary mission about 60 years ago, as a fresh faced Seaman, and I guess he still remembered to put the grounds in 'cause he did get a few "Good coffee" comments.

Thanks to all who donated the goodies and positively contributed to the fellowship.

Multi-tasking, as computer users are wont to do, Bear conducted a brief PowerPoint presentation on various websites for Tech Gifts while the rest of us were munching. He showcased a number of retail websites to show their unique products and bargains. Some examples:

- ThinkGeek offers a wide selection of innovative gifts ranging from toys and clothing to games and personal accessories. Check them out at [www.thinkgeek.com](http://www.thinkgeek.com)
	- Technabob at<https://shop.technabob.com/>has great deals on cool gadges, software  $\mathbf{r}$ and online courses for the entire family.
	- Filled with nifty accessories and chic design pieces, Cool Material selects the coolest ä, work, outdoor, home and fashion buys geared for the men in your life. But, not too worry. The products are stylish enough that you won't mind having them around the house. You can find them at <https://shop.coolmaterial.com/>
	- DealExtreme (DX) has the latest much have tech products that we all love to find/have. But often these spiffy products come with a steep price. DX offers great gadgets and cool accessories for lower prices, and free shipping on most items. Hundreds of items for under \$5. Visit<http://www.dx.com>
	- Of course, we can't forget the biggest guy on the block Amazon. As you already know, Amazon has just about everything a person would need and at unbeatable prices, speedy delivery and, in many cases, free shipping.<https://www.amazon.com>
	- And, if you like the noise, body odor and crushing side effects of crowds you can always visit Best Buy. We have several locally so you can hop in your car, fight the traffic and then go on a hunt for a parking space. Or, you can just click on <https://www.bestbuy.com> to avoid the humbug.

I realize this list may be too late for this holiday buying season, but rest assured, after January 1 st prices will be coming down on just about everything in stock, at all the vendors. Keep your computer warmed up so you can check sites for items that you can stockpile for next Christmas, upcoming birthdays, graduations, anniversaries, or for any other date that is special to you.

It's a new year and a new look for the newsletter. Thanks to an expert suggestion from Judy Taylour, our APCUG District 12 Representative, I prepared the January, and subsequent issues if I don't get a lot of flak, into a one column format. I'm told that this makes it easier for the reader.

It didn't take much to convince me even though I have been doing newsletter for over 30 years for different organizations and just got used to the multi column format. I'm using Word 2016 as the platform. What do you think? lemmeno

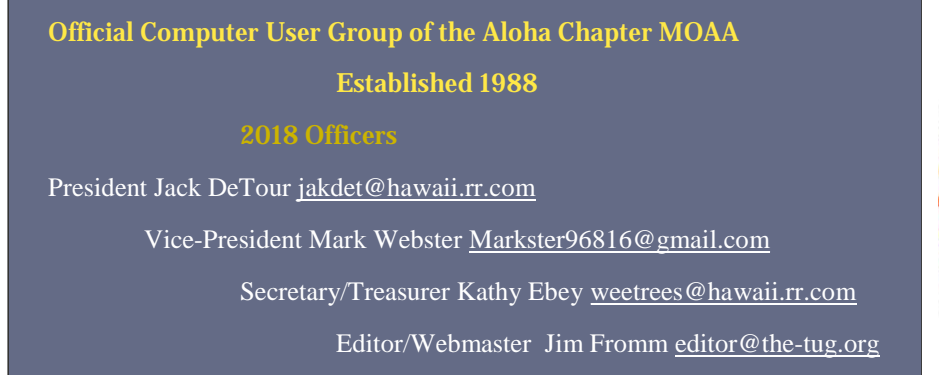

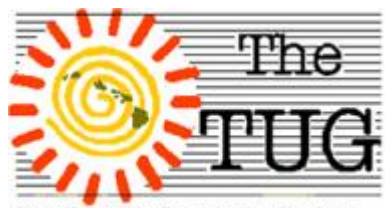

IOAA Hawai'i Aloha Chapter Computer User Group

**2** 

#### DAVE DELIVERS AGAIN

Dave's Computer Tips, a weekly newsletter from [www.davescomputertips.com](http://www.davescomputertips.com), consistently has Windows tips that can be used by the novice or the expert.

This week (12/16/17) contributor Terry Hollett explains how to unblock Flash in Chrome the browser. He received a question from a reader asking why he had to install Flash each time he was trying to play games on Facebook.

If you get a dialog box telling you to install Flash on, say FaceBook, you have an easy way to clear the message. Here's the tip

In the URL line of the browser, you should see a green lock. **I** Click on it.

In the dropdown list find Flash and look to the right to see the setting. There should be three options.

- Use Global Default (Block)
- Always allow on this site
- Always block on this site

Select the Always allow option. You might have to reload the page.

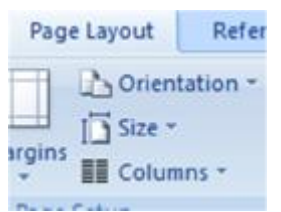

Word lets you easily set up columns in a document or selections within the document.

In Word 2007 click on the Page Layout tab and click on Columns. For Word 2016, click on Layout to access the column tool. In both versions, you'll get a dropdown menu that has the following options:

- o One Use a single column.
- o Two Use two equal-width columns.
- o Three Use three equal-width columns.
- $\circ$  Left Use two columns, where the left column is narrower than the right column.
- o Right Use two columns, where the right column is narrower than the left column.
- $\circ$  More Columns Display the Columns dialog box so you can set up the columns as you desire.

To use the Columns tool, simply select one of the options above. If you had pre-selected text before opening the tool, that selection will be formatted in the number of columns you selected.

If you have not selected any text, the entire area in which the cursor is residing will be columnized.

Use the more Columns option to customize. You can set the width of one, or more, columns to accommodate your data.

**3** 

#### NEW TECH FOR THE NEW YEAR

One of my favorite New Year traditions is one learned from our Scots neighbors we lived next door to in London. First Footing- In Scotland the first person to cross the threshold of a home in the new year should carry a gift for good luck. So, as I cross the virtual Internet threshold ( $\odot$ )

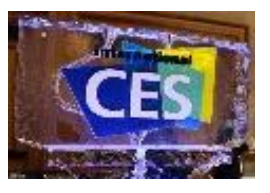

Here are my final 6 Award-winning innovations from the big show: *Fitness, Sports and Bio-Tech*  Samsung Gear Sport

Get motivated to move more, eat better and live a healthy life. The Gear Sport tracks your fitness and diet, keeping you on the right path to reach your goals.Work out your own way; Get the most out of your exercise with the training guide app on your phone. Select from over 60 workouts, with more to come, and the Gear Sport will guide you through the motions as it measures your heart rate; Get timely suggestions; When you're on an airplane, Gear Sport adjusts accordingly, suggesting stretches that you can do from your seat; When you're driving, it's also smart enough to know that you're focused on the road, not just inactive, so won't ask you to stretch your muscles.

#### *Computer Peripherals*

Craft is a wireless keyboard with a premium typing experience and a versatile input dial that adapts to what you're making — keeping you focused and in your creative flow. Control You Need, The Moment You Need It The creative input dial adapts to the app you're using — giving you instant access to specific functions for the task at hand. The touch-sensitive control lets you feel your way through your creation — for a more efficient and immersive workflow. Button function is dynamic-what a button does is dependent on which software program is in use.

#### *Accessible Tech*

WooHoo: Experience personal concierge like never before! Live video assistant is there for you anytime you need tech support, have any emergency or simply cannot decide which dress to wear to a party. Tired of using multiple mobile apps for your home devices? Just say WooHoo to add your electronic devices and control your home environment like lights AC or play your favorite TV channels. Keep tabs of your loved one - kids, elderly parents or maybe it's your cat. Get Alerts with the power of WooHoo IOT Platform. Simple to use and secure.

*Computer Accessories*  Lexip Professional 3d Mouse Improve your productivity up to 30% Patented tilt and roll base enables you to easily reorient your 3D views Seven programmable buttons, including thumb joystick Works with many CAD, 3D animation, and productivity software programs

#### *HeadPhones*

Vinci 2.0 is a set of headphones that are aiming to take the technology to the next level. Isn't it about time for your wireless headphones to do more than just play music and answer your calls? — sans smartphone. Vinci 2.0 can connect either to the internet or your smartphone via Bluetooth, but the idea is that once it's connected, you'll have access to many of your phone's capabilities from anywhere, even if your phone is nowhere near you. Using voice commands and hand gestures, you'll be able to make and answer calls, send messages, and ask Alexa to do something for you. You can even receive push notifications from other apps. The headphones can also play songs and playlists at the sound of your voice and track your fitness progress in real time. Vinci 2.0 looks to be the all-purpose smart headphones of the future.

#### *Drones*

*Kudrone Nano* elite smart Wi-Fi FPV drone with 4K/1080p pro aerial photography quadcopter with professional grade specs for all skill levels and interchangeable batteries.

May all your resolutions come true and your New Year be a Happy and Joyful one.

### *Aloha*, Lou, and in spirit, Pooky

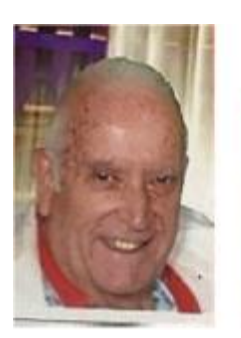

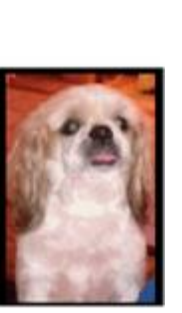

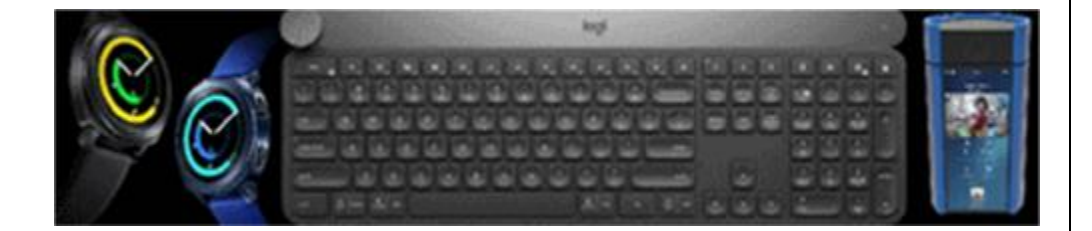

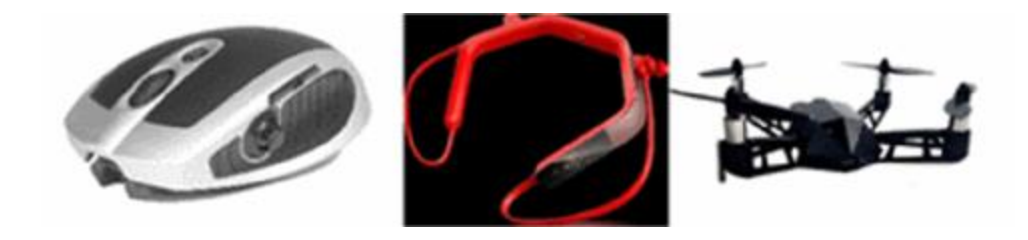

**5**